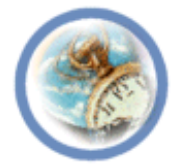

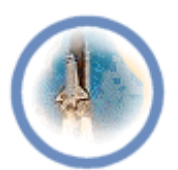

## **Lecture "5"**

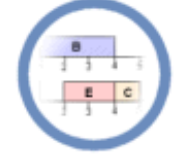

## **Inter-Device Communication**

<lecturer, date>

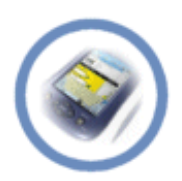

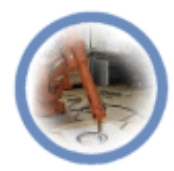

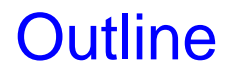

- **Android Connectivity**
	- Bluetooth
	- NFC
	- Wi-Fi P2P

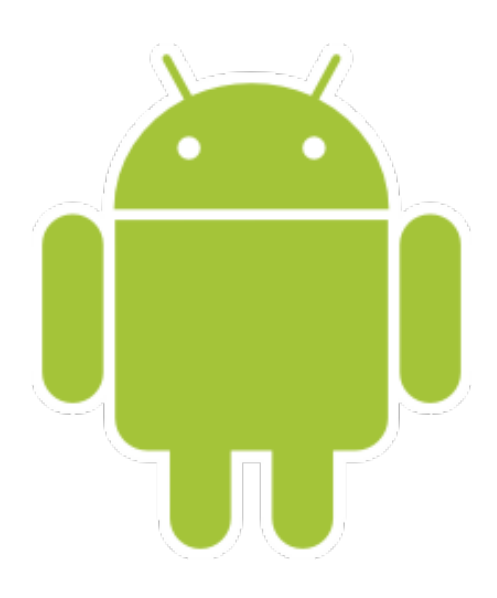

## Android Connectivity

- Rich APIs to let your app to connect/interact with other devices over
	- Bluetooth
	- NFC
	- Wi-Fi P2P
	- USB
	- SIP

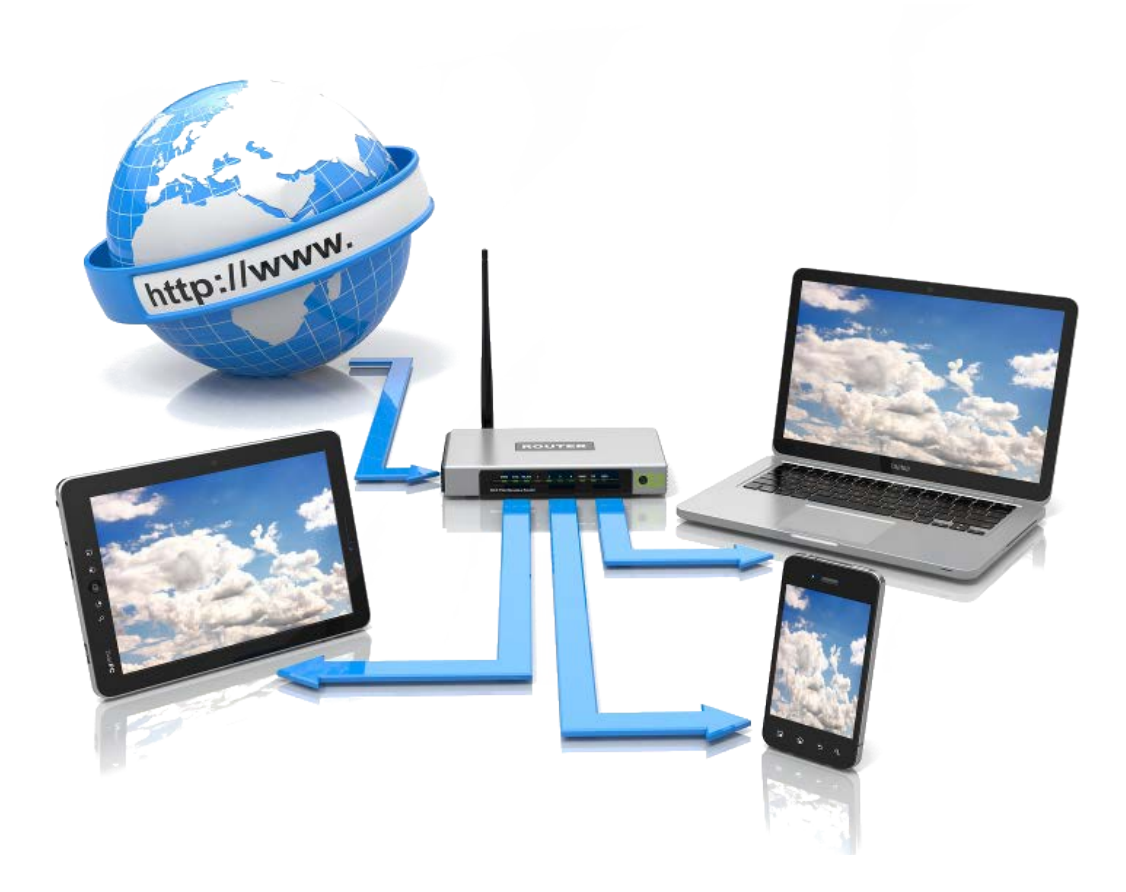

### **Outline**

- Android Connectivity
	- **Bluetooth**
	- NFC
	- Wi-Fi P2P

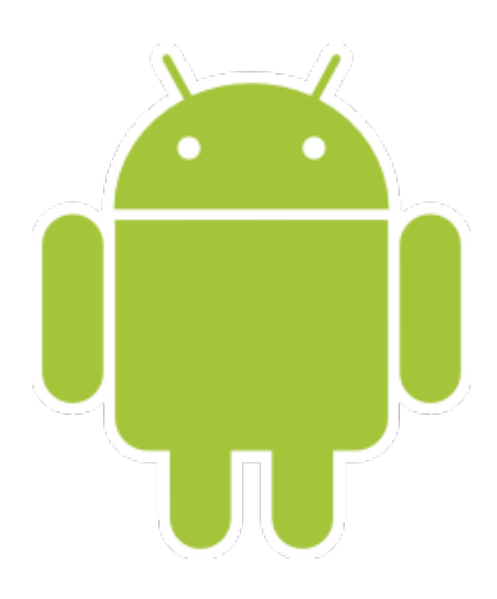

- Bluetooth functionality through the Android Bluetooth APIs
- Wirelessly exchange data with other Bluetooth devices
- Point-to-point and multipoint wireless features
- Bluetooth APIs + Android app  $\rightarrow$ 
	- Scan for other Bluetooth devices
	- Query the local Bluetooth adapter for paired Bluetooth devices
	- Establish RFCOMM channles
	- Connect to other devices through service discovery
	- Transfer data to/from other devices
	- Manage multiple connectinos

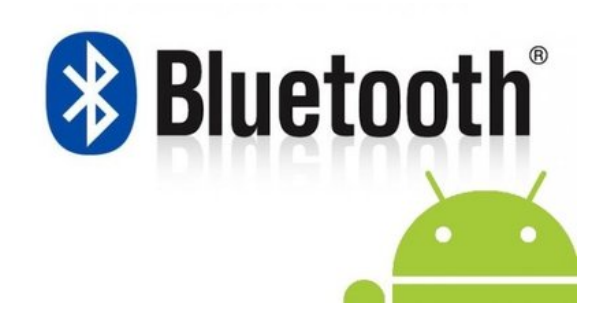

- Classic Bluetooth
	- More battery-intensive operations e.g., streaming/communicating
- Bluetooth Low Energy (BLE)
	- Significant low power consumption
	- Devices with low power requirements e.g., proximity sensors, heart rate monitors, fitness devices
	- More about BLE: http://developer.android.com/guide/topics/connectivity/bluetooth-le.html

Four Major Tasks for Bluetooth Communications

- **1. Setting up Bluetooth**
	- $\checkmark$  Get the Bluetooth adapter such that your app can interact with it
	- $\checkmark$  Enable Blutooth

☞ Enabling *discoverability* will automatically enable Bluetooth

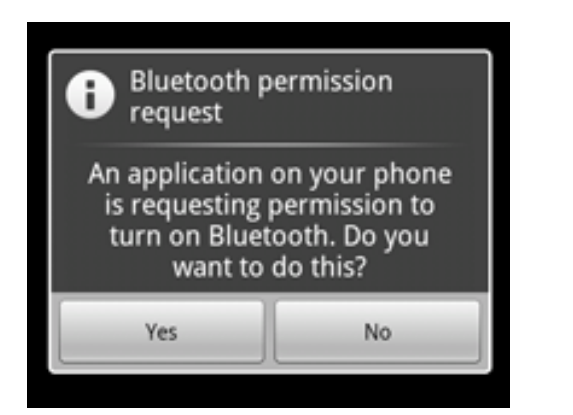

#### **2. Finding paired/local area devices**

- $\checkmark$  Quering paired devices
	- Before berforming device discovery
	- Is the desired device already known?
- $\checkmark$  Device discovery  $\bigtriangledown$
- Search for Bluetooth enabled devices • Request information
	- Device name/class
	- > Unique MAC address

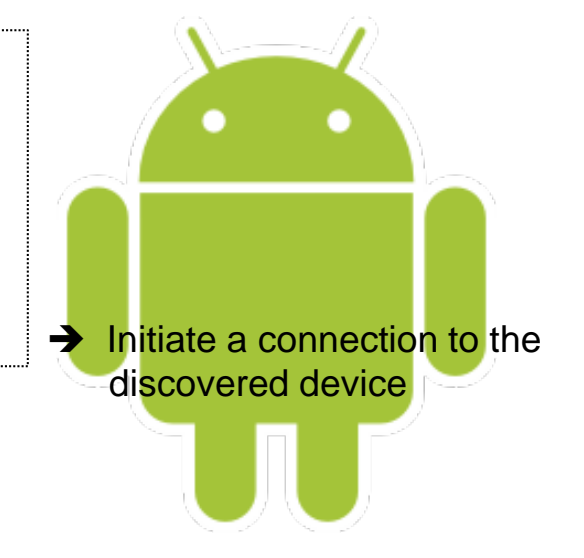

☞ Being paired vs. Being Connected

#### **3. Connecting devices**

- Server-side : Open the server socket
- Client-side : Initiate the connection using server MAC address

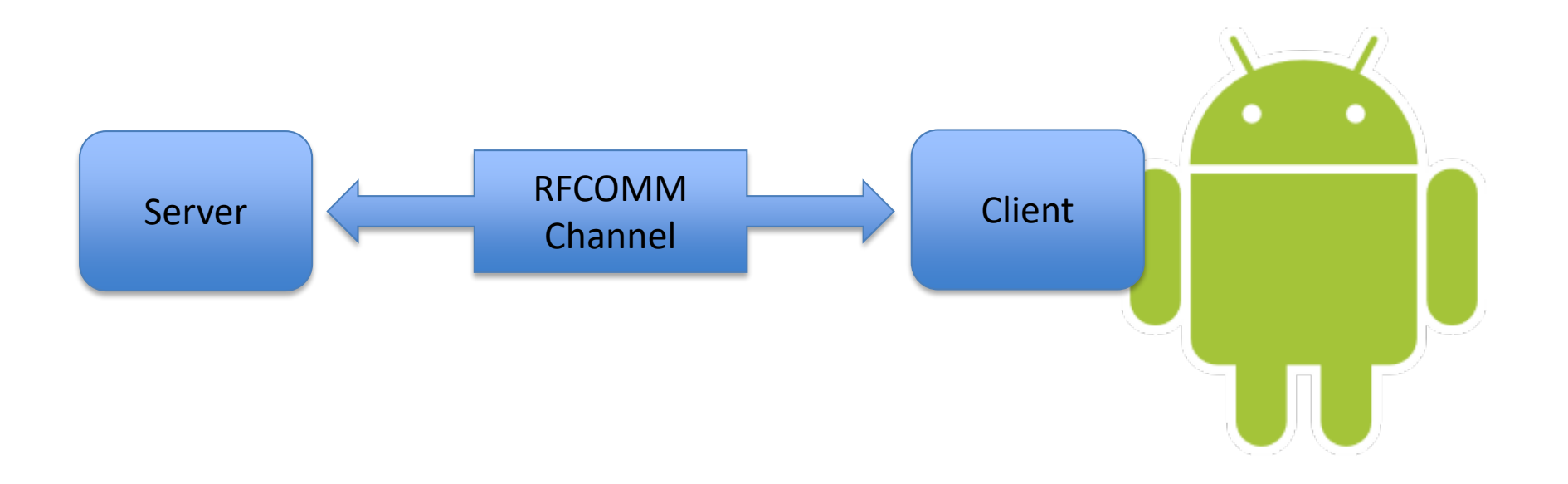

#### ☞ *BluetoothSocket*

- Server: When an incoming connection is accpeted
- Client: When it opens an RFCOMM channel to the server
- ☞ Implementation technique: Prepare each device as a server

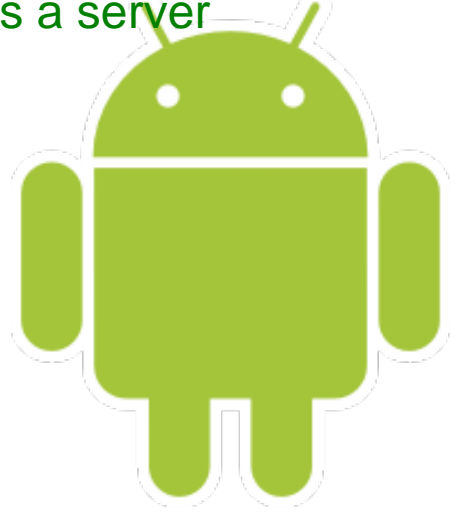

#### **4. Managing a connection**

- To handle transmissions through the socket (InputStream/OutputStream)
- Read/Write data to the streams

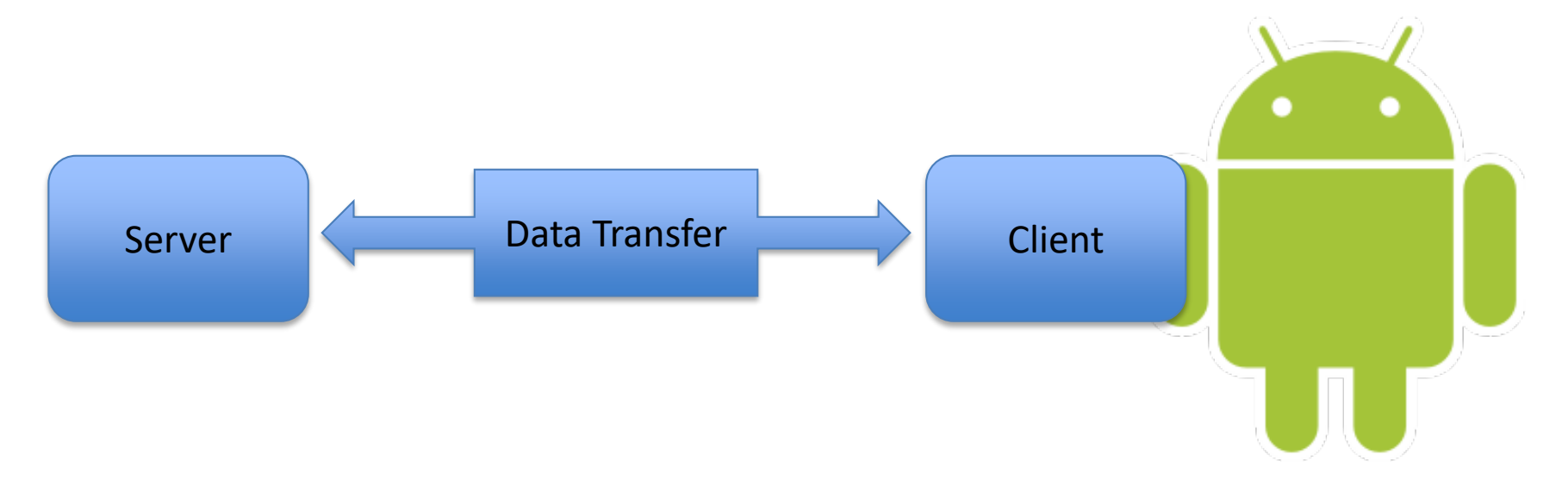

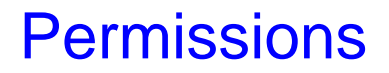

- *BLUETOOTH* : To use Bluetooth features in your app e.g., requesting/accepting a connection, transferring data
- *BLUETOOTH\_ADMIN* : To initiate device discovery/manipulate Bluetotth settings
	- $\checkmark$  Sloely to discover local Bluetooth devices
	- ✖ Other capabilities granted should not be used except the "*power manager*" app
- ☆ Bluetooth APIs available at **android.bluetooth** package

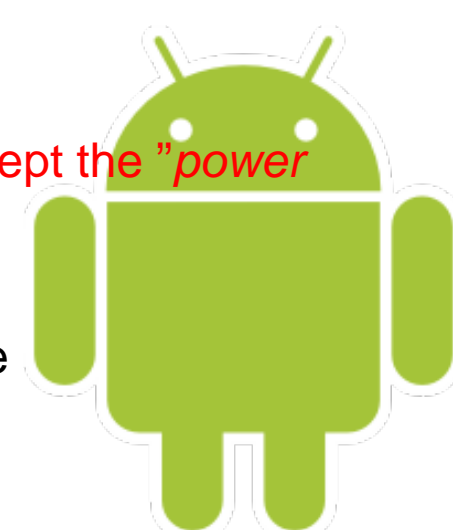

### **Outline**

- Android Connectivity
	- Bluetooth
	- **NFC**
	- Wi-Fi P2P

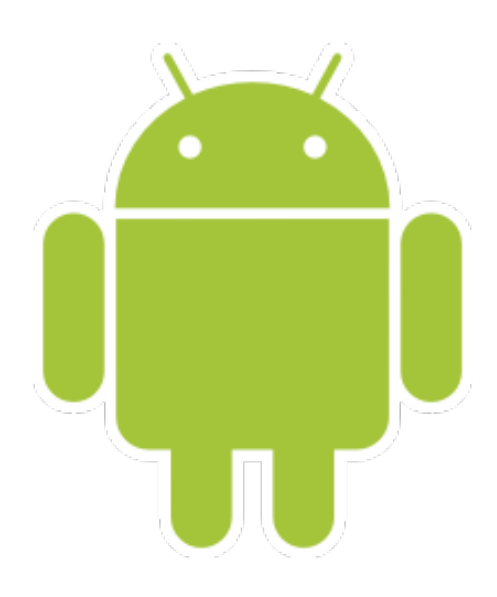

## Near Field Communication (NFC)

- Short-range wireless technologies
- Share small payloads of data an NFC tag between
- NFC tag and Android device
- **Two Android devices**

- Tags
	- Simple tag : Read/Write semantics
	- More complex : Math operation, Cryptographic hardware
	- Most sophisticated : Operating environemnt
	- ☞ Data format : NDEF (NFC Data Enchange Format)

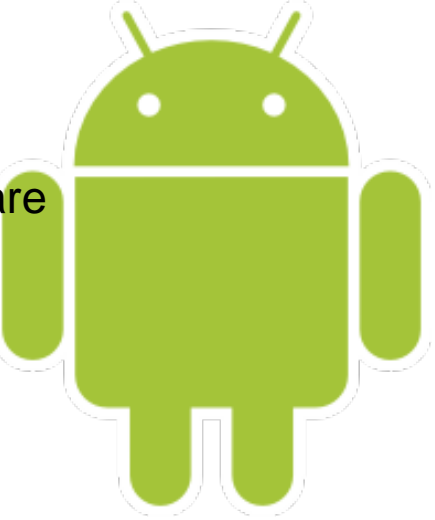

Three Modes of Operation

- 1. Reader/Writer mode : To read and/or write passive NFC tags
- 2. P2P : To exchange data with other NFC peers (Andriod Beam)
- 3. Card emulation mode : To allow NFC device act as an NFC card

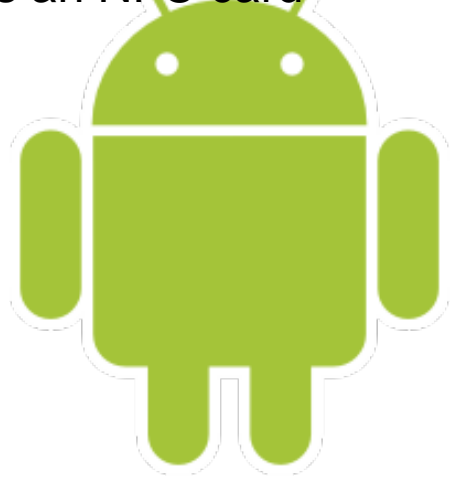

### **Outline**

- Android Connectivity
	- Bluetooth
	- NFC
	- **Wi-Fi P2P**

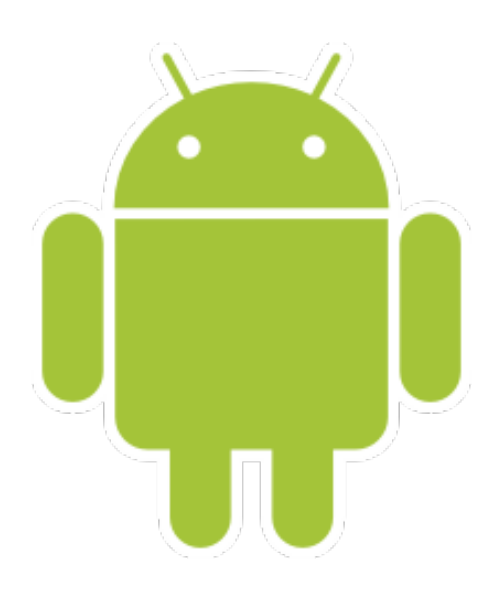

Wi-Fi Peer-to-Peer (Wi-Fi P2P)

- Android 4.0 (API level 14) or later
- To connect directly to each other via Wi-Fi
- Without intermediate access point
- Distance much longer than a Bluetooth connection
- Applications for sharing data e.g., multiplayer game, photo sharing

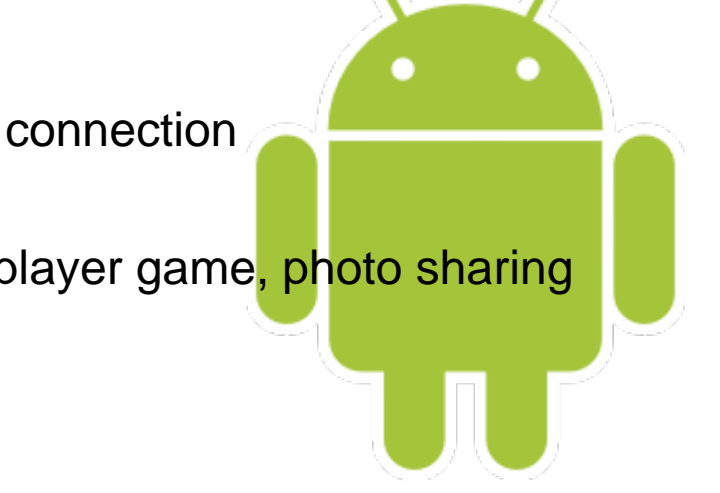

#### APIs Three Main Components

- 1. Methods to discover, request and connect peers (*WiFiP2pManager*  class)
- 2. Listeners to notify success/failure of *WiFiP2pManager* calls (Passed in as method's parameter)
- 3. Broadcast intents to notify events detected by Wi-Fi P2P framework e.g., dropped connection, newly discovered peer

 $\varphi$  You often use these three main components of APIs together

Creating a Broadcast Receiver for Wi-Fi P2P Intents

- Broadcast receiver
	- To receive intents broadcast by the Android system
	- Your application can respond to events you are interested in
	- ☞ Basic steps

 Create a class to have parameters for *WiFiP2pManager, WiFiP2pManager.Channel*

 Check the intents you are interested in *OnReceive()*, carry on any necessary actions depending on the received intent

#### **1. Initial set up**

- To create and register a broadcast receiver
- Start using Wi-Fi P2P APIs
- 1. Discovering peers
- 2. Connecting to a peer
- 3. Transferring data to a peer

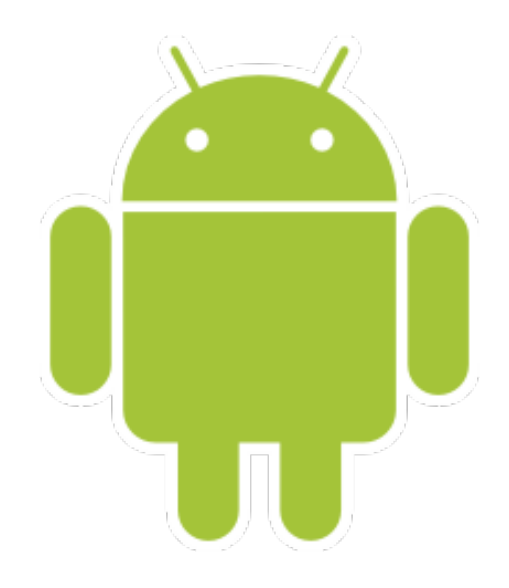

#### **2. Discovering peers**

- To detect available peers in range
- A success/failure is communicated to your application
- If the dicovery proceeds, you can listen in a broadcast receiver to a list of peers

#### **3. Connecting to a peer**

- Can figure out the device you want to connect to after obtaining a list of peers
- Notifies of a connection success/failure
- **4. Transferring data to a peer**
	- Once connection is established
	- Transfer data between devices with sockets

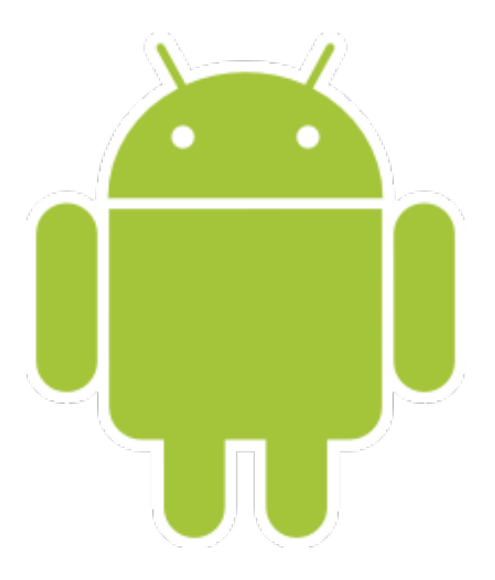

#### ☞ Basic steps

- Create a *ServerSocket* that waits for a connection from client
- Create a client *Socket* (IP address and port of the server)
- $\checkmark$  Send data from the client to the server
- $\checkmark$  Server carries out actions on received data e.g., save to file, present to user
- Android: <http://developer.android.com/>
- Android Connectivity:
	- <http://developer.android.com/guide/topics/connectivity/index.html>
	- [https://www.eecs.berkeley.edu/~daw/papers/intents](https://www.eecs.berkeley.edu/%7Edaw/papers/intents-mobisys11.pdf)mobisys11.pdf
- Android Connectivity Training:

<http://developer.android.com/training/building-connectivity.html>

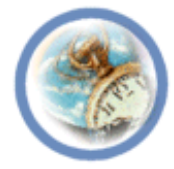

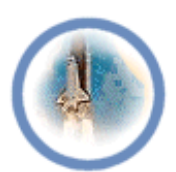

# **Lab "5"**

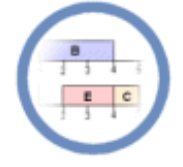

# **Inter-Device Communication**

<lecturer, date>

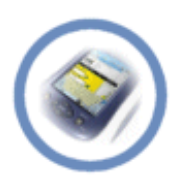

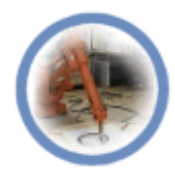

- Your task in this lab is as follows:
	- Get familiar with Wi-Fi P2P APIs, *WiFiP2pManager* class (methods, listeners, intents) in Android
	- Create a broadcast receiver for Wi-Fi P2P intents in Android

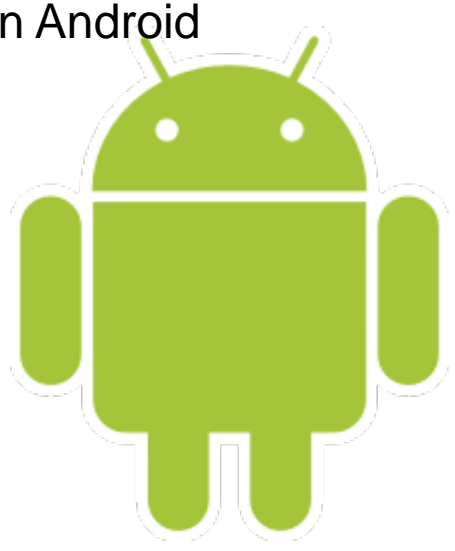

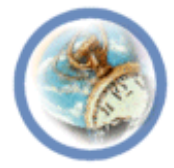

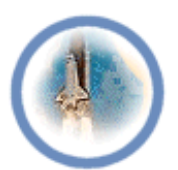

## **Seminar "5"**

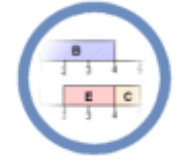

## **Inter-Device Communication**

<lecturer, date>

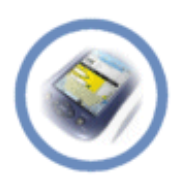

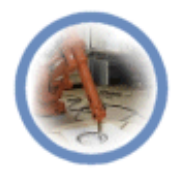

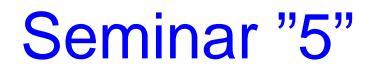

• Discuss the steps of creating P2P connections with Wi-Fi, e.g., setting up permissions/broadcast receiver, peer discovery, …

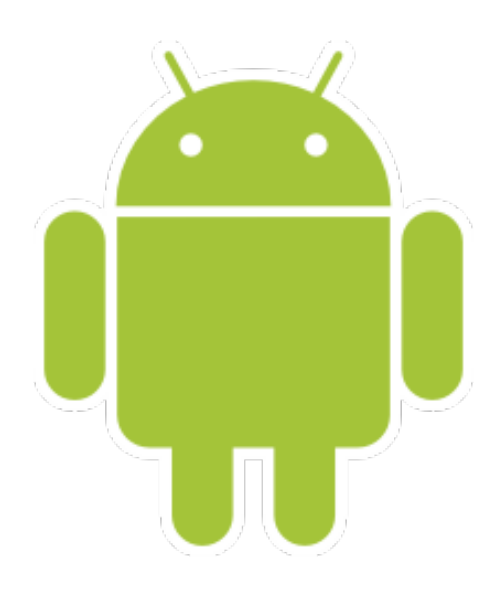

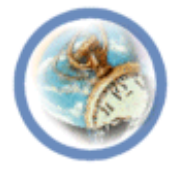

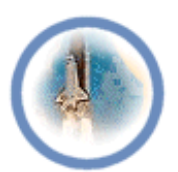

# **Mini-Project "5"**

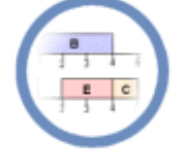

# **Inter-Device Communication**

<lecturer, date>

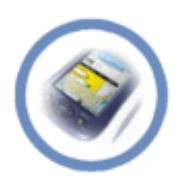

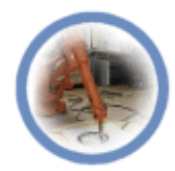

• Make a short report of Session Initiation Protocol (SIP) connectivity in Android and discuss how it works, the procedure to make and receive calls, the approach requirements and limitations.

Resources:

– <http://developer.android.com/guide/topics/connectivity/sip.html>

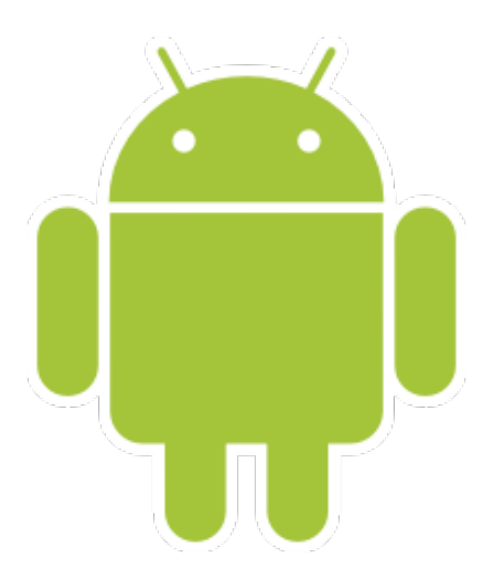